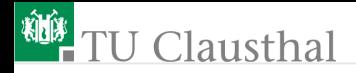

### Informatik für Schüler, Foliensatz 9 Funktionen 2 Prof. G. Kemnitz

Institut für Informatik, Technische Universität Clausthal 24. Februar 2010

Prof. G. Kemnitz · Institut für Informatik, Technische Universität Clausthal 24. Februar 2010 1/12

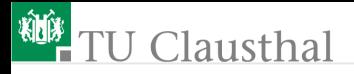

#### Welche Werte geben die Programme aus?

 $a=1$ while a<1000:  $a*=2$ print a

 $a=2$ while a<1000:  $a*=2$ print a

 $a=2$ while a<1000:  $a*=2$ print a

Prof. G. Kemnitz · Institut für Informatik, Technische Universität Clausthal 24. Februar 2010 2/12

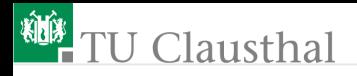

#### Analyse einer Funktion

```
def poly(x, koeff):
y = 0px = 1for i in range len(koeff):
    y += koeff(i) * px
    px * = xreturn y
```

```
a = poly(2, (1, 2, 3))
```
- Welche Datentypen haben die Parameter und der Funktionswert?
- Wie wird der an a zugewiesen Wert berechnet? (Berechnungsschritte mit eingesetzten Zahlenwerten) Welcher Wert wird a zugewiesen?

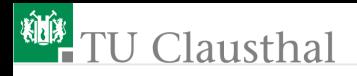

#### Definition von Funktionen

Definieren Sie eine Funktion, die wie folgt aufgerufen wird  $(x,y)$ =tausche $(x, y)$ 

und die die beiden Ausfrufwerte in vertauschter Reihenfolge als Tupel zurückgibt.

Definieren Sie eine Funktion »LZE(...)« mit einer Zeichenkette z als Argument, die im Rückgabewert hinter jedes Zeichen der Eingabe einen Punkt einfügt. Die Anweisung

```
print LZE('Hallo')
```
soll z.B. folgenden Ausgabe bewirken:

```
H.a.l.l.o.
```
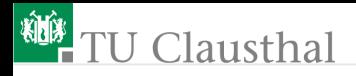

#### Umwandlung Zeichen ⇔ ASCII-Wert

 $Wert = ord(Zeichen)$ 

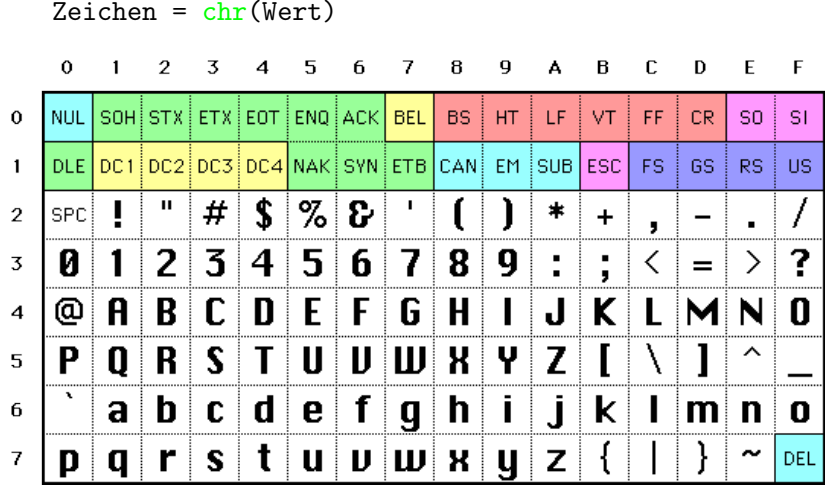

Prof. G. Kemnitz · Institut für Informatik, Technische Universität Clausthal 24. Februar 2010 5/12

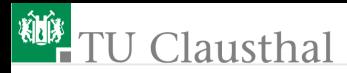

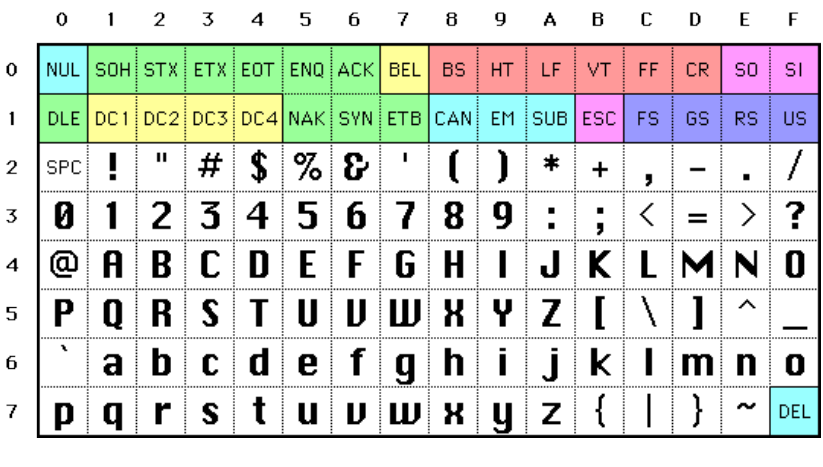

Welche Werte haben die Funktionsaufrufe? ord('A') chr(48)

Prof. G. Kemnitz · Institut für Informatik, Technische Universität Clausthal 24. Februar 2010 6/12

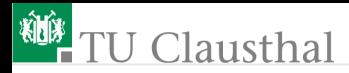

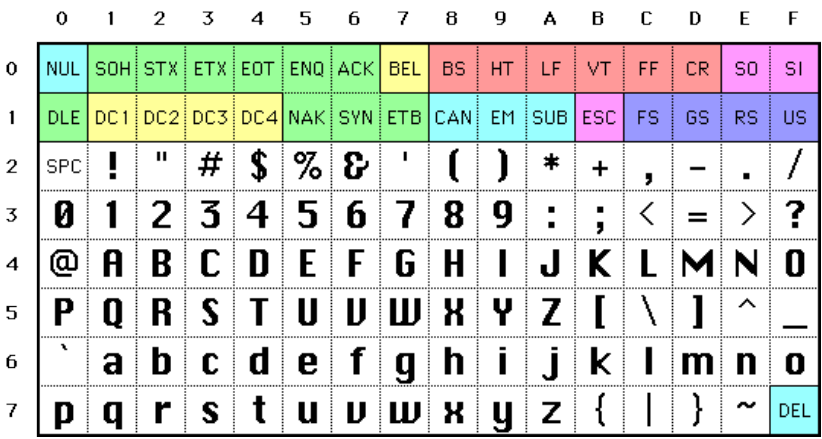

Wie könnte man eine Funktion programmieren, die prüft, ob ein Zeichen ein Großbuchstabe ist und wenn ja, ihn durch den zugehörigen Kleinbuchstaben ersetzt?

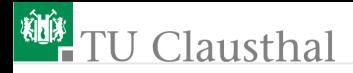

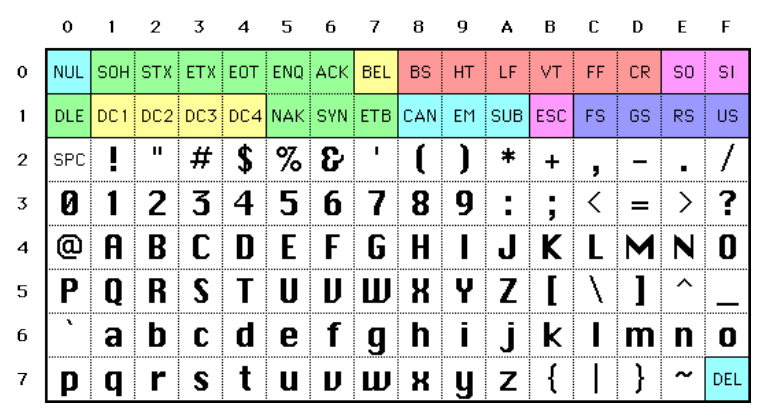

Wie könnte man eine Funktion programmieren, die die darstellbaren Zeichen mit den Zeichencodes  $20_{16} = 32$ (Leerzeichen) bis  $7E_{16} = 254$ <sup>( $\tilde{\ }$ </sup>) durch das zirkular um n Stellen versetze Zeichen ersetzt? Für  $n = 1$  soll z.B. »a« durch »b«, »b« durch »c« etc. bis »~« durch Leerzeichen und Leerzeichen durch »!« ersetzt werden.

Prof. G. Kemnitz · Institut für Informatik, Technische Universität Clausthal 24. Februar 2010 8/12

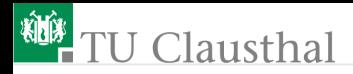

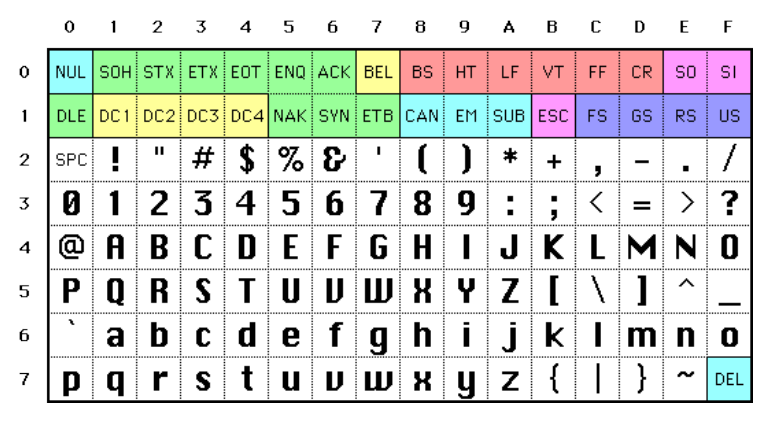

Ist eine zirkulare Verschiebung eine umkehrbare Funktion? П Wenn ja, wie lautet die Umkehrfunktion?

Prof. G. Kemnitz · Institut für Informatik, Technische Universität Clausthal 24. Februar 2010 9/12

# J Clausthal

#### Aufgabe 9.1: Umwandlung in Kleinbuchstaben

- Schreiben Sie eine Funktion, die alle Großbuchstaben durch die zugehörigen Kleinbuchstaben ersetzt.
- Schreiben Sie mit Hilfe dieser Funktion ein Programm, das den Namen einer Textdatei erfragt, die Datei einliest, alle Großbuchstaben durch Kleinbuchstaben ersetzt und das Ergebnis in einer Datei mit einem anderen Namen speichert.

# <sup>碰</sup>TU Clausthal

#### Aufgabe 9.2: Cäsar-Verschlüsselung<sup>1</sup>

- Schreiben Sie eine Funktion, die für alle Zeichen mit einem Wert im Bereich von 48 bis 254 das um n Stellen zirkular verschobenen Zeichen zurückgibt. Für alle anderen Zeichen soll das Zeichen ohne Veränderung zurückgegeben werden. Die Verschiebung sei auch ein Argument der Funktion.
- Schreiben Sie mit Hilfe dieser Funktion ein Programm, das den Namen einer Textdatei erfragt, die Datei einliest, für alle Zeichen die Funktion ausführt und das Ergebnis in einer Datei mit einem anderen Namen speichert.
- Schreiben Sie einem Mitschülern einen verschlüsselten Weihnachtsgruß und lassen Sie ihn den Schlüssel erraten.

<sup>1</sup>Der Name der Caesar-Verschlüsselung leitet sich vom römischen Feldherrn Gaius Julius Caesar ab, der diese Art der geheimen Kommunikation für seine militärische Korrespondenz verwendet hat.

# **TU Clausthal**

#### Aufgabe 9.3: Verbesserte Verschlüsslung

- In der nächsten Programmversion sei der Schlüssel ein Tupel mit einer beliebigen Länge r. Das erste und jedes  $k \cdot r+1$ -te Zeichen (k – natürliche Zahl) soll um den Wert des ersten Tupelelements, das zweite und jedes k·r+2-te Zeichen um den Wert des zweiten Tupelelements verschoben werden etc.. Erweitern Sie ihr ersten Programm entsprechend.
- Wie lautet zu einem Verschlüsselungstupel der zugehörige Entschlüsselungstupel.
- Testen Sie die Ver- und Entschlüsselung an Beispieldateien.

Prof. G. Kemnitz · Institut für Informatik, Technische Universität Clausthal 24. Februar 2010 12/12